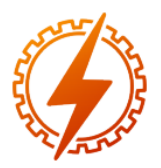

# **CEEL - ISSN 2596-2221** Universidade Federal de Uberlândia 25 a 29 de novembro de 2019

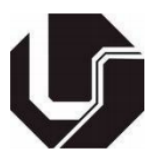

# **DESENVOLVIMENTO DE UM SOFTWARE PARA AUXÍLIO A PROJETOS DE SISTEMAS FOTOVOLTAICOS CONECTADOS À REDE ELÉTRICA**

Daniel de Oliveira Ferreira\*<sup>1</sup> e Elise Saraiva<sup>1</sup>

<sup>1</sup>FEELT – Universidade Federal de Uberlândia

*Resumo -* **Este trabalho apresenta o desenvolvimento de uma ferramenta computacional de auxílio a projetos de sistemas fotovoltaicos conectados à rede elétrica, a fim de viabilizar a ampliação do estudo e uso destes sistemas no Brasil. São apresentadas algumas modelagens de variáveis que influenciam no dimensionamento dos mesmos, como a irradiação solar, o posicionamento dos módulos e fatores de perda, bem como um método de dimensionamento. Como resultado, obteve-se uma ferramenta que, a partir de poucos dados de entrada, como município, consumo de energia elétrica e condições de sombreamento, fornece ao usuário uma estimativa da potência de sistema fotovoltaico que atenderia à demanda energética da unidade consumidora em questão.**

*Palavras-Chave -* **Energia Fotovoltaica, Energia solar, SFCR, Software de projeto.**

# **DEVELOPMENT OF SOFTWARE FOR ASSISTANCE IN GRID-TIED SOLAR SYSTEMS DESIGN**

*Abstract -* **This paper presents the development of an application for design grid-tied solar systems, in order to incentive research and use of these systems in Brazil. It is showed some modeling for variables that affect the performance of the systems, like the available solar radiation, the modules positioning and loss factors, as well as a sizing method. As a result, this study obtained an application that, using a small amount of input data, like the locality, energy consumption and shading conditions, provides to the user an estimate for the solar system power that meets its energy demand.**

*Keywords -* **Photovoltaic Energy, Solar Energy, Grid-Tied, Software.**

# **I. INTRODUÇÃO**

Nos últimos anos a capacidade instalada de sistemas fotovoltaicos (SFVs) vem crescendo expressivamente. Em 2016, a potência de sistemas fotovoltaicos conectados à rede elétrica (SFCRs) chegou a 306,5 GWp, sendo que destes, 76,6 GW<sup>p</sup> foram instalados somente em 2016 [1].

Isto mostra claramente o potencial de crescimento no uso da tecnologia no cenário atual e necessidade do estudo contínuo para aprimoramento dos sistemas fotovoltaicos.

O projeto de sistemas fotovoltaicos consiste em diversas etapas e deve considerar muitas variáveis. O projeto começa no estudo acerca da viabilidade econômica e da disponibilidade do recurso solar e, no caso dos SFCRs, considera-se ainda os requisitos e benefícios de acordo com a legislação que regula a conexão dos mesmos na rede elétrica.

Desse modo, devido ao fato dos projetos de SFVs envolverem informações sobre diversos componentes e variáveis, cujas implicações no desempenho do sistema nem sempre são facilmente estimáveis, o uso de ferramentas computacionais que auxiliem nesta tarefa é conveniente. Neste sentido, no presente trabalho apresenta-se o desenvolvimento de um *software* para auxílio em projetos de SFCRs.

A ferramenta desenvolvida pode ser utilizada por profissionais do setor fotovoltaico, pesquisadores, ou mesmo pelo público em geral. Dentre as finalidades, além de empregá-la para obter a potência de sistemas fotovoltaicos que atendam determinadas demandas energéticas, pode-se utilizá-la, por exemplo, para analisar a viabilidade de implantação destes sistemas em certas condições, ou ainda para estudar a influência de alguns fatores no desempenho dos mesmos, como a época do ano, o posicionamento dos módulos e o sombreamento.

A Seção II apresenta, de maneira sucinta, a pesquisa realizada sobre modelagens computacionais de SFVs. Tal pesquisa possibilitou a implementação do *software* almejado. Na Seção III são elencados os materiais e métodos utilizados para o desenvolvimento da ferramenta em questão. Já na Seção IV, são apresentados os resultados, isto é, a aplicação e os dados de saída obtidos com o uso da mesma.

# **II. MODELAGENS COMPUTACIONAIS**

Diversos fatores influenciam o desempenho dos sistemas fotovoltaicos. Nesta seção são apresentadas algumas modelagens e considerações utilizadas pelo *software* desenvolvido, a fim de quantificar a influência de alguns destes fatores. Além disso, apresenta-se um método de dimensionamento, utilizado pela ferramenta para calcular a potência necessária de um SFV, sob certas condições, para atender determinada demanda de energia elétrica. Devido à \*danieldeoliveira1995@gmail.com complexidade e extensão das equações envolvidas, optou-se

por omitir algumas, indicando-se a referência consultada. Uma descrição detalhada da pesquisa realizada para implementar o *software* é encontrada em [2].

## *A. Influências de variáveis em sistemas fotovoltaicos*

Dentre os vários fatores que influenciam no desempenho de SFVs, podemos destacar a irradiância e a temperatura. A irradiância consiste numa potência luminosa por unidade de área, e quantifica o recurso solar disponível.

A intensidade luminosa que chega aos módulos pode ainda ser mensurada em termos de energia por unidade de área, o que é chamado de irradiação. Considerando células de silício cristalino, com o aumento da irradiância que chega aos geradores, a corrente gerada aumenta linearmente, enquanto a tensão, à temperatura constante, aumenta lentamente, de forma logarítmica [3]. Isto resulta em um aumento na energia gerada pelos painéis.

Um aumento na temperatura de operação de células de silício cristalino por outro lado, provoca uma atenuação significativa em sua tensão, e um pequeno aumento na corrente produzida, o que provoca uma diminuição na potência gerada [3].

Além da irradiância e da temperatura, diversos outros fatores influenciam no desempenho dos SFVs. Entre eles podemos citar o sombreamento, o acúmulo de poeira nos módulos, perdas no inversor, a reflexão de parte dos raios solares recebidos, a variação do espectro em relação ao utilizado em condições padrão de teste, o descasamento elétrico entre as placas, conhecido como *mismatch*, e perdas nos cabeamentos [4, 5].

#### *B. Modelagem da irradiação*

A irradiação que incide sobre os módulos é um fator que influencia drasticamente na produção de energia fotovoltaica. A disponibilidade deste recurso depende de diversos fatores, como a localização, a estação do ano e as condições meteorológicas.

Dados de irradiação são comumente disponibilizados para diversas localidades em valores médios mensais [6, 7]. A fim de estimar o desempenho dos geradores com mais precisão, é interessante obter dados de irradiação diária e horária.

Para obter dados diários, a partir de médias mensais de irradiação, podem ser utilizadas cadeias de Markov. Nesta abordagem são utilizadas matrizes quem contêm as probabilidades de ocorrer um estado futuro, dado o estado atual, isto é, conhecida a irradiação diária de um dia, tem-se a probabilidade de ocorrência de diferentes níveis de radiação para o dia posterior [6].

Dois conceitos importantes na modelagem da irradiação são o de irradiação ou irradiância extraterrestre, e o de coeficiente de transparência atmosférica. A irradiação extraterrestre é irradiação que chega à Terra no exterior da atmosfera, e varia com a disposição da Terra em relação ao Sol. Dada uma localidade, a irradiância extraterrestre pode ser encontrada, e por integração, obtém-se a irradiação extraterrestre horária e diária [8, 9].

Já o coeficiente de transparência atmosférica  $k_t$  é a razão entre a irradiação que chega a uma superfície horizontal, e a irradiação extraterrestre na localidade desta superfície. Este coeficiente representa a parcela da irradiação extraterrestre que chega à superfície, e por isso, é útil para analisar variações de irradiação devido às condições meteorológicas [9].

Ao invés de manipular dados de irradiação mensais, diários e horários, a ferramenta utiliza valores de coeficiente de transparência atmosférica, para posterior conversão em valores de irradiação.

Dado um valor de irradiação diária, e definido um intervalo de uma hora, em que o ângulo horário médio do intervalo é ω, pode-se obter um valor de irradiação horária I esperado para esta hora, dado por [8, 10]:

$$
I = r_t \cdot H \tag{1}
$$

Onde:

- Irradiação horária

Coeficiente calculado pela Equação 2.

 $r_t$ <br>H Irradiação diária.

O coeficiente  $r_t$  por sua vez é dado por:

$$
\frac{\pi}{24} [a + b \cos(\omega)] \left[ \frac{\cos(\omega) - \cos(\omega_s)}{\sin(\omega_s) - \omega_s \cos(\omega_s)} \right] \tag{2}
$$

Onde:

 $\alpha$  - Parâmetro que varia em função de  $\omega_s$ <br>b - Parâmetro que varia em função de  $\omega_s$ 

b - Parâmetro que varia em função de  $\omega_s$ .

 $\omega$  - Ângulo horário médio do intervalo.

 $\omega_s$ - Ângulo do pôr do sol.

Os valores de irradiação calculados pela Equação 1 representam o perfil horário de irradiação para dias de céu claro, isto é, com coeficiente de transparência atmosférica diário alto. Para obter dados de irradiação horária que correspondam ao perfil de dias em que há nuvens no céu, introduziu-se um desvio aleatório que depende do coeficiente de transparência atmosférica, como sugerido por outros autores [8, 11].

Além de obter dados de irradiação horária no plano horizontal, é interessante calcular o valor de irradiação para planos inclinados. Para isso, estimam-se as componentes da irradiação horizontal, e com elas, as componentes da irradiação no plano inclinado.

Uma abordagem para encontrar a componente difusa da irradiação horizontal  $I_d$ , é estabelecer uma relação entre  $I_d$  e , conforme o valor do coeficiente de transparência atmosférica [12]. Então, para calcular a irradiação direta basta retirar a irradiação difusa da irradiação total.

A irradiação global em uma superfície inclinada  $I_\beta$ , por sua vez, pode ser decomposta na soma das suas componentes: direta, difusa e refletida pelo solo, representadas respectivamente por  $I_{b}$   $I_{d}$  e  $I_{r}$  e  $I_{r}$ .

A componente direta da irradiação em um plano inclinado pode ser determinada a partir da componente direta da irradiação horizontal e os ângulos de incidência no plano  $\theta$  e de incidência do sol  $\theta$ <sub>Z</sub> [8, 9].

A componente difusa que incide num plano pode ser estimada de diferentes formas. Segundo uma das opções propostas na literatura [9, 13]:

$$
I_{d\beta} = I_d \left\{ (1 - F_1) \left[ \frac{1 + \cos(\beta)}{2} \right] + F_1 \frac{a}{b} + F_2 \operatorname{sen}(\beta) \right\} (3)
$$

On

- $F<sub>1</sub>$ - Parâmetro que varia com a massa de ar,  $\theta_z$ ,  $I_d$  e outros fatores.
- $F<sub>2</sub>$ Parâmetro que varia com a massa de ar,  $\theta_z$ ,  $I_d$  e outros fatores.
- $\beta$  Inclinação da superfície.
- $a$  Parâmetro que varia com  $\theta$ .<br>  $b$  Parâmetro que varia com  $\theta$
- Parâmetro que varia com  $\theta_z$ .

Já a componente refletida da irradiação incidente numa superfície inclinada pode ser modelada por [8, 9]:

$$
I_{r\beta} = I \cdot \rho \left( 1 - \frac{\cos(\beta)}{2} \right) \tag{4}
$$

Onde:

- Irradiação global horizontal.

 $\rho$  - Albeto da superfície que reflete a irradiação para o plano inclinado.

# *C. Modelagem da temperatura*

Existem diversas estratégias para considerar o efeito da temperatura no dimensionamento de SFVs. Pode-se, por exemplo, gerar sequências de dados horários e usá-los como parâmetro de entrada para modelagens da curva de módulos fotovoltaicos [8, 9].

Numa modelagem mais simples, podemos considerar que a variação da potência produzida pelo módulo, devido às condições de temperatura e irradiação, pode ser calculada por meio do coeficiente de temperatura da potência no ponto de máxima potência  $\gamma_{PM}$ . Desse modo, desconsiderando a variação da irradiação, estima-se a potência produzida [15]:

$$
P_{FV} = P_{FV,Ref} \cdot \gamma_{PM}(T_{FV} - T_{FV,Ref}) \tag{5}
$$

Onde:

 $P_{FV,Ref}$  - Potência produzida em condições de referência.

 $T_{FV}$  - Temperatura de operação do módulo.<br> $T_{FV,Ref}$  - Temperatura do módulo em conc Temperatura do módulo em condições de referência.

A temperatura de operação dos módulos  $T_{FV}$  é normalmente mais elevada que a temperatura ambiente. Existem diversas estratégias sugeridas para obtê-la, que consideram variáveis como a temperatura ambiente, a irradiação incidente e o local de instalação dos módulos [4, 8].

#### *D. Modelagem do sombreamento*

Devido à dificuldade de modelagem 3D do local de implantação dos SFVs, que recairia sobre o usuário do programa, uma vez que cada lugar pode apresentar características próprias, optou-se por fazer uma modelagem simples, apenas para estimar a influência do sombreamento.

Considerando os geradores fotovoltaicos como um único ponto, e os obstáculos como vários paralelepípedos de alturas diferentes ao redor dos mesmos, com suas respectivas distâncias em relação aos geradores, é possível encontrar o ângulo zenital máximo para o qual o sol não está coberto pelos obstáculos pela equação:

$$
\theta_{Z,MAX} = \arctg\left(\frac{D}{A}\right) \tag{6}
$$

Onde:

D - Distância do obstáculo aos painéis.

 - Diferença de altura entre os obstáculos e os painéis.

# *E. Método de dimensionamento*

Um método de dimensionamento simples largamente utilizado para dimensionamento de sistemas fotovoltaicos está relacionado ao conceito de horas de sol pleno (HSP), que equivale ao intervalo de tempo, em horas, ao longo do dia, em que sol estaria irradiando se irradiasse de forma constante 1000  $W/m^2$ , e cessasse no restante do dia. Para obter o número de horas de sol pleno, dada uma irradiação diária, basta dividi-la pelo valor de irradiação nas condições padrão de teste dos módulos [8, 16].

A potência dos geradores em  $W_p$  pode então ser estimada pela expressão [16]:

$$
P_{SFV} = \frac{E_{GD}}{HSP \cdot \eta_{SFV}}\tag{7}
$$

Onde:

 $E_{CD}$  - Energia a ser gerada diariamente pelo sistema.

 $\eta_{SFV}$  - Rendimento do sistema fotovoltaico.

A energia a ser gerada diariamente está diretamente ligada ao consumo diário de energia que os sistemas fotovoltaicos devem suprir. No entanto, no caso dos SFCRs no Brasil, deve-se considerar ainda outra variável: o custo de disponibilidade. Este valor é cobrado mesmo que não haja consumo de energia elétrica. Dessa maneira, normalmente é economicamente interessante produzir energia menor ou igual à diferença entre a energia consumida e a equivalente ao custo de disponibilidade.

A eficiência do sistema fotovoltaico, por sua vez, pode ser estimada considerando os percentuais de perda devido a diversos fatores, como a reflexão da irradiação, o acumulo de poeira e a temperatura.

# **III. MATERIAIS E MÉTODOS**

Neste trabalho foi utilizado o IDE Netbeans para desenvolvimento do *software* proposto, que é uma ferramenta gratuita. Deste modo, não houve custos monetários na execução do trabalho com licenças de *softwares* ou similares. Outra ferramenta ligada ao desenvolvimento de *software* utilizada foi o Scene Builder, para construção de telas. A linguagem de programação utilizada foi Java.

Determinou-se a necessidade de uma interface amigável e prática. Por isso, optou-se pela utilização do JavaFX, que está voltado para a criação de interfaces gráficas "ricas" [17]. Para a utilização desta plataforma, foi feito um estudo preliminar sobre FXML, nome dado aos arquivos XML que contêm componentes de tela do JavaFX.

No que se refere a informações retiradas de referências, foram utilizados alguns dados de irradiação solar do Atlas Brasileiro de Energia Solar [7]. Os dados de temperatura inseridos no *software* foram obtidos no site do Instituto Nacional de Meteorologia (INMET), que fornece normais climatológicas e sequências de dados [18].

Tais dados não são parte essencial do programa desenvolvido, mas permitem aos usuários da ferramenta projetar SFCRs com dados já inseridos no programa, isto é, sem a necessidade de procurar fontes de dados de irradiação e temperatura. Os dados de irradiação compreendem todos os municípios brasileiros, enquanto os de temperatura, apenas parte deles.

Visando alcançar os objetivos propostos, a realização deste trabalho se deu em duas etapas. A primeira compreende as pesquisas teóricas realizadas, enquanto a segunda envolve a implementação do *software*. Estas etapas tiveram simultaneamente, pois a implementação de blocos com funções específicas, ainda na fase pesquisa, permitiu a identificação de inconsistências e obstáculos a serem contornados com uma análise maior da teoria já estudada, ou com a escolha de outras abordagens.

# **IV. RESULTADOS**

Após a implementação de diversas rotinas, obteve-se uma ferramenta que, a partir de poucos dados de entrada, é capaz de auxiliar no projeto de SFVs. Entre os principais resultados gerados pelo programa estão os gráficos de irradiação, que mostram dados para qualquer inclinação e azimute dos painéis fotovoltaicos, e os dados de potência, para os geradores e para o inversor, de modo a gerar a quantidade de energia demandada de acordo com o consumo de energia e tipo de ligação da unidade consumidora.

#### *A. Análise dos dados gerados pelo programa*

Com a seleção de uma localidade, isto é, de um município brasileiro, o programa pode calcular a intensidade de irradiação que chegaria ao plano dos módulos para qualquer inclinação ou ângulo azimutal. A Figura 2 mostra um gráfico gerado pela aplicação em que é possível observar os valores de irradiação média gerados para a cidade de Patos de Minas considerando os módulos em cinco posições.

Figura 1: Médias anuais de irradiação diária para a localidade de Patos de Minas.

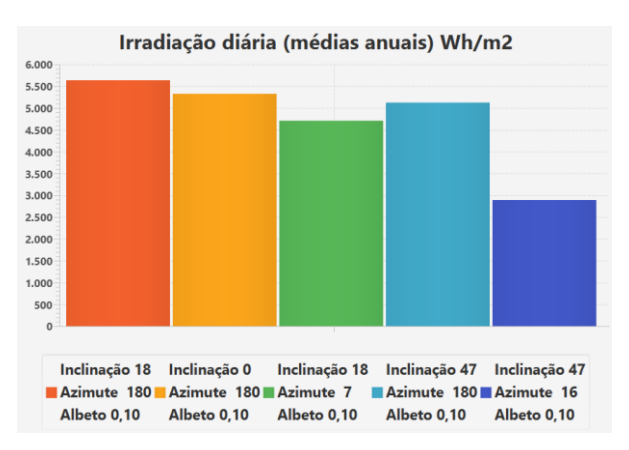

Nele é possível confirmar um dado já conhecido pela literatura e utilizado largamente na implantação dos sistemas fotovoltaicos: a geração de energia se maximiza para ângulos de inclinação próximos à latitude local. Além disso, em geral, para sistemas instalados no Hemisfério Sul é recomendável orientar os painéis para o norte, isto é, com ângulo azimutal de 180°. Desse modo, a maior irradiação na localidade de Patos de Minas é alcançada com inclinação de cerca de 18° e ângulo zenital de 180°, configuração mostrada em laranja escuro na Figura 2.

Além das médias anuais, o *software* mostra dados de irradiação em médias mensais. A Figura 3 mostra a irradiação sintetizada para inclinações de 18° e 43º.

Figura 2: Médias mensais de irradiação diária para a localidade de Patos de Minas.

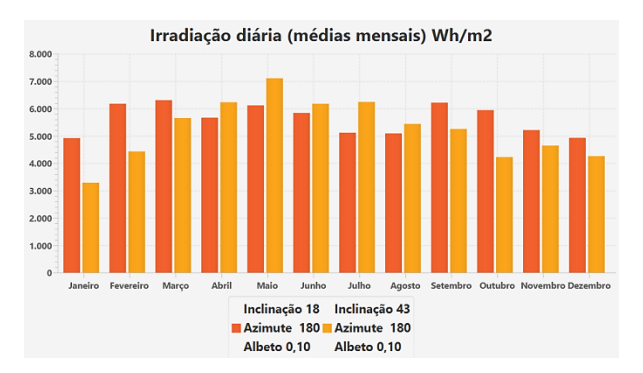

Para sistemas fotovoltaicos autônomos, normalmente é interessante gerar uma quantidade de energia o mais constante possível ao longo do ano, ou ainda maximizar a produção nos meses em que o consumo é maior. Desse modo os dados mensais podem ser úteis no dimensionamento.

A aplicação gera também dados sobre as componentes da irradiação no plano dos módulos. As componentes da irradiação apresentadas pela aplicação são: a direta, a difusa, a refletida e a direta barrada pelo sombreamento. A Figura 4 mostra o gráfico das componentes obtido quando o sombreamento é desconsiderado ou inexistente.

Figura 3: Componentes da irradiação sem sombreamento.

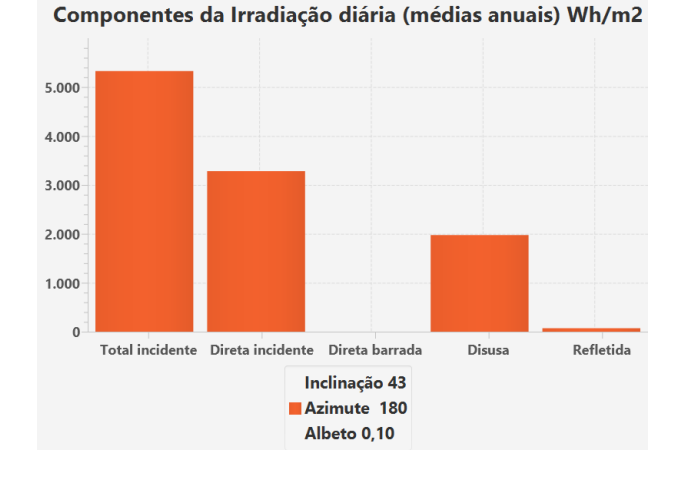

Já a Figura 5 mostra as componentes para as mesmas condições, acrescentando o efeito de um sombreamento causado por alguns obstáculos. A perda de irradiação total disponível para os módulos fotovoltaicos, devido ao sombreamento, foi de aproximadamente 1250 Wh/m<sup>2</sup>dia, o que equivale a mais de 456 kWh/m<sup>2</sup> ao ano. Devido à área ocupada pelos painéis, esta perda pode revelar números ainda mais expressivos.

Figura 4: Componentes da irradiação com sombreamento.

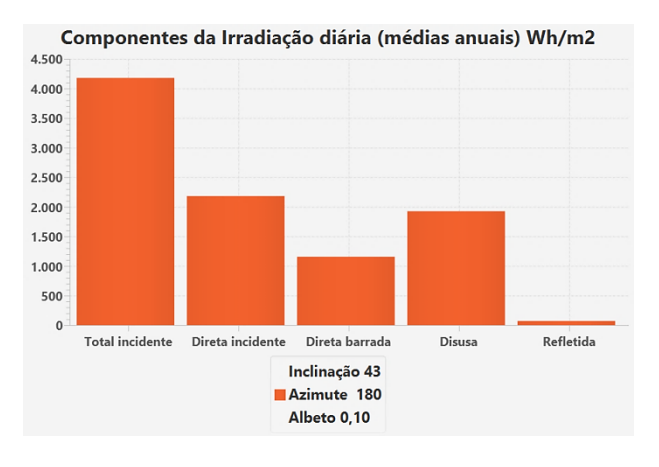

A configuração dos obstáculos inseridos para a obtenção destes dados é mostrada na Figura 6. Nela é possível ver como os dados necessários para a modelagem do sombreamento são inseridos pelo programa. Na interface, o usuário insere a altura e a distância de cada obstáculo, e se orienta pela foto colocada ao fundo, para a inserção dos azimutes dos obstáculos. Esta foto deve ser tirada no local de implantação dos módulos, cobrindo 360° do horizonte.

Figura 5: Configuração dos obstáculos de sombreamento.

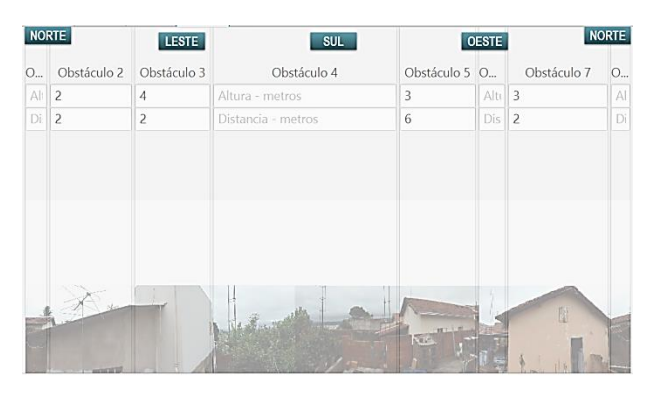

Além dos dados de irradiação, a ferramenta também manipula dados de temperatura para calcular a potência do SFV. Para isso, se não há dados de temperatura para a localidade selecionada, considera os dados de temperatura das duas localidades mais próximas. Tanto os dados de irradiação quanto os de temperatura se encontram em arquivos do tipo *comma-separated-values* (CSV), que podem ser alterados pelo o usuário.

A aplicação ainda possibilita configurar valores de perdas percentuais para outros fatores, como reflexão, variação no espectro, incompatibilidade elétrica, acúmulo de sujeira, cabeamentos CC e CA e inversor. Outra funcionalidade implementada é a exportação, em formato CSV, dos dados de irradiação gerados pela ferramenta. Podem ser selecionadas as componentes de irradiação e as escalas temporais que se deseja exportar.

# *B. Dimensionamento de um SFV existente*

Para verificação da capacidade de dimensionamento da aplicação, utilizaram-se dados de um SFCR já instalado,

como entrada no programa, com o intuito de analisar se os dados de saída corresponderiam à configuração instalada. Primeiramente, obteve-se a média anual de geração de energia mensal do sistema instalado, que foi de aproximadamente 473 kWh.

Este dado foi utilizado como uma expectativa de geração de energia mensal. No caso de uma unidade consumidora bifásica, isto equivale a um consumo mensal de cerca de 523 kWh. O valor de 50kWh sobressalente no consumo de energia em relação à energia gerada se deve ao custo de disponibilidade.

O suposto dado de consumo mensal médio foi inserido no programa, acompanhado da seleção do local e do posicionamento dos geradores do sistema fotovoltaico real analisado. Este sistema foi instalado na cidade de Patos de Minas, com azimute de -90º, que equivale à situação em que os módulos ficam direcionados a leste. A inclinação exata dos geradores deste sistema não pode ser estimada, mas se supôs cerca de 18º.

Os parâmetros de perda foram deixados em seus valores *default*, sugeridos pelo programa. Após clicar no botão dimensionar da tela inicial do programa, obteve-se uma potência de 4,09 kW<sub>p</sub> para os geradores, o que é mostrado na Figura 7. A potência do sistema fotovoltaico real analisado é de 4,2 kWp, o que está próximo do obtido com a aplicação. Desta forma, os resultados do dimensionamento se mostraram válidos.

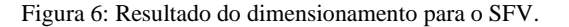

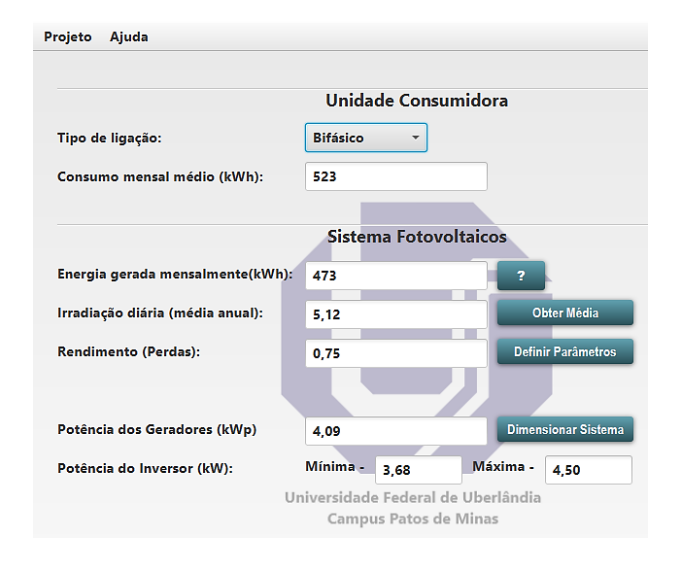

#### **V. CONCLUSÕES**

Ao analisar os dados gerados pelo programa, comprovouse a concordância com resultados esperados considerando-se a teoria estudada. Além disso, utilizou-se o *software* para dimensionar um sistema cujas características eram semelhantes ao de um sistema real. Então, ao comparar o resultado do dimensionamento com o sistema já implantado, verificou-se uma proximidade entre a potência do sistema fotovoltaico real e a potência calculada pelo programa. Dessa forma, os resultados foram satisfatórios.

A ferramenta implementada pode ser utilizada para obter estimavas da potência de SFVs em diferentes condições, o

que possibilita a escolha da melhor configuração, bem como avaliar a viabilidade de um projeto. Além de auxiliar no projeto destes sistemas, pode ser utilizada para analisar a influência de alguns fatores, como a localização, a época do ano, a orientação, a inclinação e o sombreamento.

Na literatura, além de modelagens isoladas, são encontradas ferramentas computacionais com diferentes enfoques no que se refere a sistemas fotovoltaicos. Há ferramentas, por exemplo, para auxílio a projetos de sistemas fotovoltaicos autônomos [8] e para consulta a dados de irradiação [19]. Além disso, há ferramentas que possuem uma finalidade parecida com a aplicação apresentada neste trabalho, isto é, voltada para sistemas conectados à rede elétrica, como o FVConect [20, 21]. No entanto, como diferenciais, destaca-se a pequena quantidade de dados de entrada requerida pelo programa implementado, bem como o tratamento especial dos dados considerando-se a legislação brasileira, o que facilita a utilização do *software* pelo público em geral.

Há vários tópicos que podem nortear trabalhos futuros. Dentre eles, pode-se destacar a utilização de processamento digital de imagens na modelagem do sombreamento, ou ainda considerar a localização de cada módulo do SFV na modelagem deste fator. A fim de melhorar a precisão no dimensionamento e proporcionar mais dados, pode-se implementar modelagens para as perdas consideradas apenas por meio de valores constantes, como as perdas no inversor e nos cabeamentos CC e CA.

Durante os testes em dimensionamentos reais, verificou-se a necessidade de permitir o usuário utilizar a potência do SFV, como parâmetro de entrada, para obter a energia gerada. Outra funcionalidade que se mostrou interessante, seria a comparação entre várias configurações num mesmo projeto. A utilização de outros métodos de dimensionamento também pode ser conveniente.

# **REFERÊNCIAS**

- [1] M. Schmela, *Manual Global Market Outlook 2017 - 2021*, SolarPower Europe, Bruxelas, 2017.
- [2] D. O. Ferreira, *Software para Auxílio a Projetos de Sistemas Fotovoltaicos Conectados à Rede Elétrica*, Universidade Federal de Uberlândia, Patos de Minas, 2018.
- [3] J. T. Pinho, M. A. Galdino, *Manual de Engenharia para Sistemas Fotovoltaico*, CEPEL - CRESESB, 2<sup>a</sup> Edição, Rio de Janeiro, 2014.
- [4] Deutsche Gesellschaft für Sonnenenergie (2013). *Planning and Installing Photovoltaic Systems: A Guide for Installers Architects and Engineers*, Earthscan, 3ª edição, Londres, 2013.
- [5] A. J. N. Araújo, N. I. Rank, T. B. A. Bueno, *Análise dos Fatores de Perdas nos Sistemas Fotovoltaicos Conectados à Rede Elétrica em Curitiba*, Universidade Tecnológica Federal do Paraná, Curitiba, 2016.
- [6] R. Aguiar, M. Collares-Pereira, J. P. Conde, "Simple Procedure for Generating Sequences of Daily Radiation Values Using a Library of Markov Transition Matrices", *Solar Energy*, vol. 40, no. 3, pp. 269-279, 1988.
- [7] E. B. Pereira et al, *Atlas Brasileiro de Energia Solar*, Laboratório de Modelagem e Estudos de Recursos Renováveis de Energia/ Centro de Ciência do Sistema Terrestre/ Intituto Nacional de Pesquisas Espaciais, 2<sup>a</sup> edição, 2017.
- [8] L. H. Vera, Programa Computacional para Dimensionamento e Simulação de Sistemas Fotovoltaicos Autônomos, Universidade Federal do Rio Grande do Sul, 2004.
- [9] J. A. Duffie, W. A. Beckman, *Solar Engineering of Thermal Processes*, John Wiley & Sons, 4 <sup>a</sup> Edição, Madison, 2013.
- [10]M. Collares-Pereira, A. Rabl, "The Average Distribution of Solar Radiation Correlations Between Diffuse and Hemispherical and Between Daily and Hourly Insolation Values", *Solar Energy*, vol. 22, pp. 155-164, 1979.
- [11]A. Krenzinger, "Modelo do Peixe Sequências Horárias de Radiação Solar", *V Encontro Nacoinal de Ciências Térmicas. II Simpósio de Engenharia Térmica*, pp. 439- 443, 1994.
- [12]D. G. Erbs, S. A. Klein, J. A. Duffie, "Estimation of the Diffuse Radiation Fraction for Hourly, Daily and Monthly-average Global Radiation", *Solar Energy*, vol. 28, no. 4, pp. 293-302, 1982.
- [13]R. Perez et al, "Modeling Daylight Availability and Irradiance Components from Direct and Global Irradiance", *Solar Energy*, vol. 44, no. 5, pp. 271-289, 1990.
- [14]A. Krenzinger, D. S. Farenzena, "Synthesizing Sequences of Hourly Ambient Temperature Data", *Proceedings of COBEM, 17th International Congress of Mechanical Engineering*, 2003.
- [15]L. S. Oliveira, G. M. Tiepolo, "Análise do Desempenho de Sistemas Fotovoltaicos Conectados à Rede em Função da Temperatura Média no Estado Do Paraná", *VII Congresso Brasileiro de Energia Solar*, 2018.
- [16]L. M. Siqueira, *Estudo do Dimensionamento e da Viabilidade Econômica de Microgerador Solar Fotovoltaico Conectado à Rede Elétrica*, Universidade Federal de Juiz de Fora, Juiz de Fora, 2015.
- [17]J. S. Lopes, R. O. Tavares, *JavaFX: Uma abordagem ao desenvolvimento de aplicações RIA*, Universidade FUMEC, Belo Horizonte, 2010.
- [18]Instituto Nacional de Meteorologia, *Normais Climatológicas do Brasil*, Acedido em 28 de Junho de 2018, em: http://www.inmet.gov.br/portal/.
- [19]Centro de Referência para Energia Solar e Eólica Sérgio Brito, *Potencial Solar SunData*, Acedido em 30 de Julho de 2019, em: http://www.cresesb.cepel.br/index.php?section=sundata &.
- [20]A. Krenzinger et al, "Simulação Computacional de Sistema Fotovoltaico Conectado à Rede", *I Congresso Brasileiro de Energia Solar*, Abril de 2007.
- [21]G. A. Rampinelli, A. Krenzinger, "Descrição de um Programa Computacional de Simulação de Sistemas Fotovoltaicos Conectados à Rede Elétrica de Distribuição", *Avances en Energías Renovables y Medio Ambiente*, vol. 13, 2009.